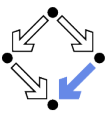

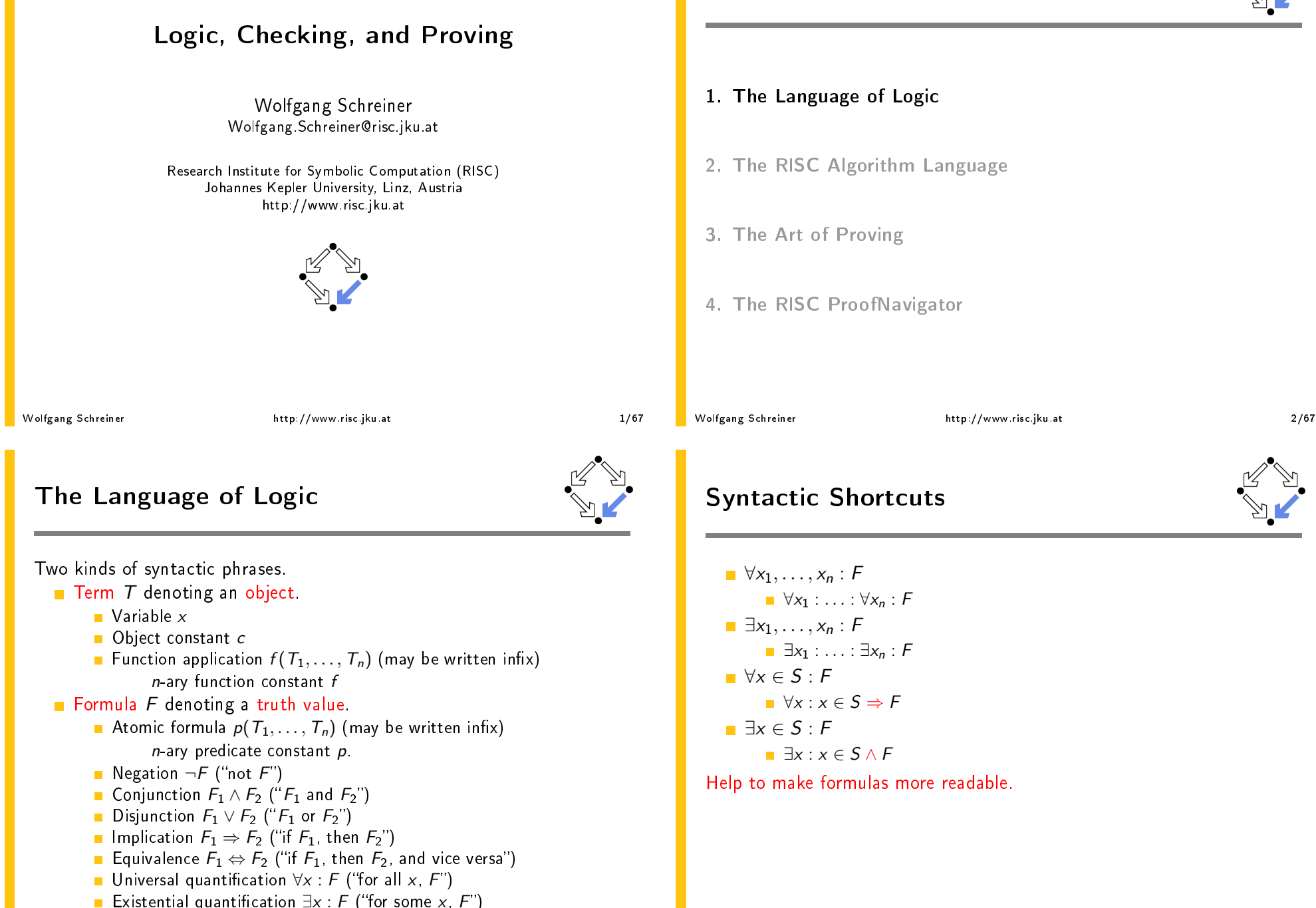

### **Examples**

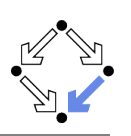

Terms and formulas may appear in various syntactic forms.

 $Terms$ :  $exp(x)$  $a \cdot b + 1$  $a[i] \cdot b$ **Example Strate**  $a^2 + b^2 = c^2$  $n \mid 2n$  $\forall x \in \mathbb{N} : x > 0$  $\forall x \in \mathbb{N}: 2|x \vee 2|(x+1)$  $\forall x \in \mathbb{N}, y \in \mathbb{N} : x < y \Rightarrow$  $\exists z \in \mathbb{N} : x + z = y$ 

Terms and formulas may be nested arbitrarily deeply.

Wolfgang Schreiner

http://www.risc.jku.at

 $5/67$ 

 $7/67$ 

### **Example**

We assume the domain of natural numbers and the "classical" interpretation of constants 1, 2,  $+$ ,  $=$ ,  $<$ 

```
1 + 1 = 2\blacksquare True.
    1+1=2 \vee 2+2=2\blacksquare True
    1+1=2 \wedge 2+2=2\blacksquare False
    1+1=2 \Rightarrow 2=1+1\blacksquare True
    1+1=1 \Rightarrow 2+2=2\blacksquare True.
    1+1=2 \Rightarrow 2+2=2\blacksquare False
    1+1=1 \Leftrightarrow 2+2=2\blacksquare True
Wolfgang Schreiner
                                        http://www.risc.jku.at
```
## The Meaning of Formulas

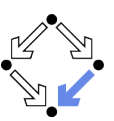

Atomic formula  $p(T_1, \ldots, T_n)$ **T** True if the predicate denoted by p holds for the values of  $T_1, \ldots, T_n$ . **Negation**  $\neg F$ **True** if and only if  $F$  is false. **Conjunction**  $F_1 \wedge F_2$  (" $F_1$  and  $F_2$ ") True if and only if  $F_1$  and  $F_2$  are both true. **Disjunction**  $F_1 \vee F_2$  (" $F_1$  or  $F_2$ ") True if and only if at least one of  $F_1$  or  $F_2$  is true. **n** Implication  $F_1 \Rightarrow F_2$  ("if  $F_1$ , then  $F_2$ ") **Example 1** False if and only if  $F_1$  is true and  $F_2$  is false. **Equivalence**  $F_1 \Leftrightarrow F_2$  ("if  $F_1$ , then  $F_2$ , and vice versa") **True** if and only if  $F_1$  and  $F_2$  are both true or both false. **In Universal quantification**  $\forall x : F$  ("for all x, F") **T** True if and only if F is true for every possible value assignment of x. Existential quantification  $\exists x : F$  ("for some x, F") **T** True if and only if F is true for at least one value assignment of  $x$ . http://www.risc.jku.at Wolfgang Schreiner  $6/67$ 

### **Example**

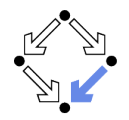

```
x + 1 = 1 + xT True, for every assignment of a number a to variable x.
    \forall x: x+1=1+xT True (because for every assignment a to x, x + 1 = 1 + x is true).
    x + 1 = 2If x is assigned "one", the formula is true.
         If x is assigned "two", the formula is false.
    \exists x : x + 1 = 2T True (because x + 1 = 2 is true for assignment "one" to x).
    \forall x: x+1=2E False (because x + 1 = 2 is false for assignment "two" to x).
    \blacksquare \forall x : \exists y : x < yT True (because for every assignment a to x, there exists the
            assignment a+1 to y which makes x < y true).
    \Box y : \forall x : x < yExample 2 False (because for every assignment a to y, there is the assignment
            a+1 to x which makes x < y false).
Wolfgang Schreiner
                                  http://www.risc.jku.at
```
### **Formula Equivalences**

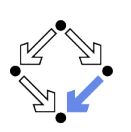

Formulas may be replaced by equivalent formulas.

- $\Box \neg \neg F_1 \leftrightarrow F_1$  $\Box \neg (F_1 \land F_2) \leftrightsquigarrow \neg F_1 \lor \neg F_2$
- $\Box \neg (F_1 \lor F_2) \leftrightsquigarrow \neg F_1 \land \neg F_2$
- $\Box \neg (F_1 \Rightarrow F_2) \leftrightsquigarrow F_1 \land \neg F_2$
- $\Box \neg \forall x : F \leftrightarrow \exists x : \neg F$
- $\Box \Box x : F \leftrightarrow \forall x : \neg F$

$$
\blacksquare \ \ F_1 \Rightarrow F_2 \leftrightsquigarrow \neg F_2 \Rightarrow \neg F_1
$$

$$
F_1 \Rightarrow F_2 \leftrightarrow F_1 \vee F_2
$$

$$
\blacksquare \ \ F_1 \Leftrightarrow F_2 \leftrightsquigarrow \neg F_1 \Leftrightarrow \neg F_2
$$

 $\blacksquare$  . The set of  $\blacksquare$ 

#### Familiarity with manipulation of formulas is important

```
Wolfgang Schreiner
```
http://www.risc.jku.at

 $9/67$ 

### The Usage of Formulas

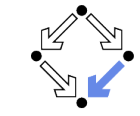

Precise formulation of statements describing object relationships.

Statement:

If x and y are natural numbers and y is not zero, then q is the truncated quotient of  $x$  divided by  $y$ .

#### $\blacksquare$  Formula:

```
x \in \mathbb{N} \wedge y \in \mathbb{N} \wedge y \neq 0 \Rightarrowq \in \mathbb{N} \wedge \exists r \in \mathbb{N} : x = y \cdot q + r \wedge r < y
```
#### Problem specification:

Given natural numbers  $x$  and  $y$  such that  $y$  is not zero, compute the truncated quotient  $q$  of  $x$  divided by  $y$ .

- **n** Inputs:  $x, y$
- Input condition:  $x \in \mathbb{N} \wedge y \in \mathbb{N} \wedge y \neq 0$
- $\blacksquare$  Output:  $q$
- Output condition:  $q \in \mathbb{N} \wedge \exists r \in \mathbb{N} : x = v \cdot q + r \wedge r < v$

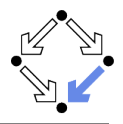

### "All swans are white or black."  $\rightarrow \forall x : swan(x) \Rightarrow white(x) \vee black(x)$ ■ "There exists a black swan."  $\Box$   $\exists x : swan(x) \land black(x)$ "A swan is white, unless it is black."  $\rightarrow \forall x : swan(x) \land \neg black(x) \Rightarrow white(x)$  $\rightarrow \forall x : swan(x) \land \neg white(x) \Rightarrow black(x)$  $\rightarrow \forall x : swan(x) \Rightarrow white(x) \vee black(x)$ "Not everything that is white or black is a swan."  $\Box \neg \forall x : white(x) \lor black(x) \Rightarrow swan(x)$ .  $\blacksquare$   $\exists x : (white(x) \vee black(x)) \wedge \neg swan(x)$ . Black swans have at least one black parent".  $\Rightarrow \forall x : swan(x) \land black(x) \Rightarrow \exists y : swan(y) \land black(y) \land parent(y, x)$

It is important to recognize the logical structure of an informal sentence in its various equivalent forms.

Wolfgang Schreiner

**Example** 

http://www.risc.jku.at

#### $10/67$

### **Problem Specifications**

- The specification of a computation problem:
	- Input: variables  $x_1 \in S_1, \ldots, x_n \in S_n$
	- **n** Input condition ("precondition"): formula  $I(x_1,...,x_n)$ .
	- Output: variables  $y_1 \in T_1, \ldots, y_m \in T_n$
	- Output condition ("postcondition"):  $O(x_1, \ldots, x_n, y_1, \ldots, y_m)$ .
		- $F(x_1,...,x_n)$ : only  $x_1,...,x_n$  are free in formula F.
		- $\blacksquare$  x is free in F if not every occurrence of x is inside the scope of a quantifier (such as  $\forall$  or  $\exists$ ) that binds x.
- An implementation of the specification:
	- A function (program)  $f: S_1 \times ... \times S_n \to T_1 \times ... \times T_m$  such that

$$
\forall x_1 \in S_1, \ldots, x_n \in S_n : l(x_1, \ldots, x_n) \Rightarrow
$$
  
let  $(y_1, \ldots, y_m) = f(x_1, \ldots, x_n)$  in  
 $O(x_1, \ldots, x_n, y_1, \ldots, y_m)$ 

**E** For all arguments that satisfy the input condition,  $f$  must compute results that satisfy the output condition.

### Basis of all specification formalisms.

Wolfgang Schreiner

Wolfgang Schreiner

http://www.risc.jku.at

### **Example: A Problem Specification**

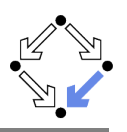

Given an integer array  $a$ , a position  $p$  in  $a$ , and a length  $l$ , return the array b derived from a by removing  $a[p], \ldots, a[p+l-1]$ .

- Input:  $a \in \mathbb{Z}^*$ ,  $p \in \mathbb{N}$ ,  $l \in \mathbb{N}$
- Input condition:

 $p + l \leq$  length(a)

- Output:  $b \in \mathbb{Z}^*$
- Output condition:

let  $n =$  length(a) in  $length(b) = n - l \wedge$  $(\forall i \in \mathbb{N} : i < p \Rightarrow b[i] = a[i]) \land$  $(\forall i \in \mathbb{N}: p \le i < n - l \Rightarrow b[i] = a[i + l])$ 

#### Mathematical theory:

$$
T^* := \bigcup_{i \in \mathbb{N}} T^i, T^i := \mathbb{N}_i \to T, \mathbb{N}_i := \{ n \in \mathbb{N} : n < i \}
$$
\n
$$
\text{length}: T^* \to \mathbb{N}. \text{length}(a) = \text{such } i \in \mathbb{N} : a \in T^i
$$

Wolfgang Schreiner

http://www.risc.jku.at

 $13/67$ 

1. The Language of Logic

- 2. The RISC Algorithm Language
- 3. The Art of Proving
- 4. The RISC ProofNavigator

### **Validating Problem Specifications**

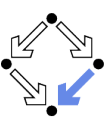

Do formal input condition  $I(x)$  and output condition  $O(x, y)$  really capture our informal intentions? Do concrete inputs/output satisfy/violate these conditions?  $I(a_1), \neg I(a_2), O(a_1, b_1), \neg O(a_1, b_2)$ Is input condition satisfiable?  $\Box x : I(x)$ Is input condition not trivial?  $\Box x : \neg I(x)$ I Is output condition satisfiable for every input?  $\forall x : I(x) \Rightarrow \exists y : O(x, y)$ **Example 15** Soutput condition for all (at least some) inputs not trivial?  $\exists y : \neg D(x, y)$  $\exists x : I(x) \wedge \exists y : \neg O(x, y)$ Is for every legal input at most one output legal?  $\forall x : I(x) \Rightarrow \forall y_1, y_2 : O(x, y_1) \land O(x, y_2) \Rightarrow y_1 = y_2.$ Validate specification to increase our confidence in its meaning! Wolfgang Schreiner http://www.risc.jku.at

### The RISC Algorithm Language (RISCAL)

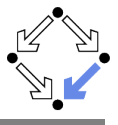

14/67

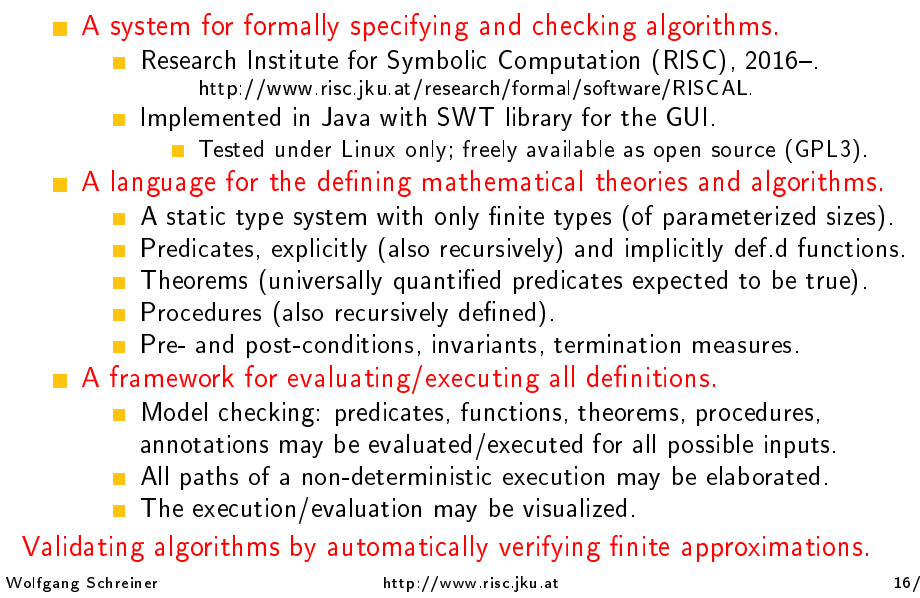

### The RISC Algorithm Language (RISCAL)

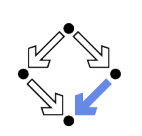

#### RISCAL divide.txt &

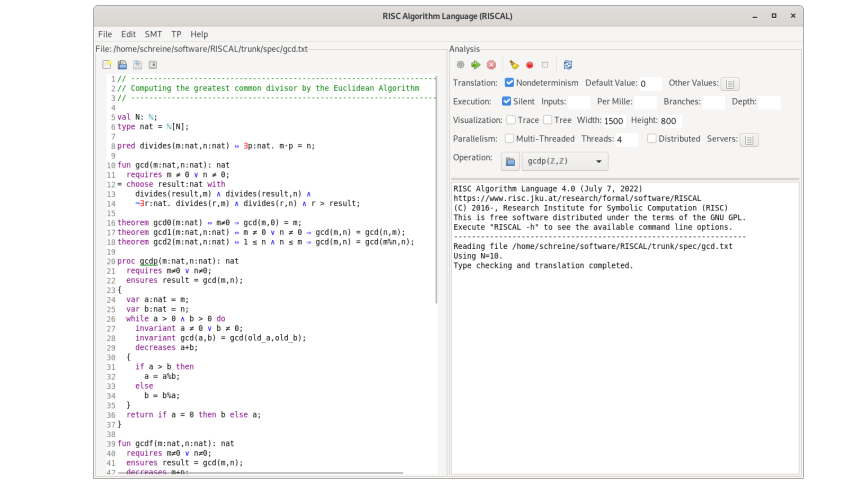

Wolfgang Schreiner

http://www.risc.jku.at

 $17/67$ 

### **Typing Mathematical Symbols**

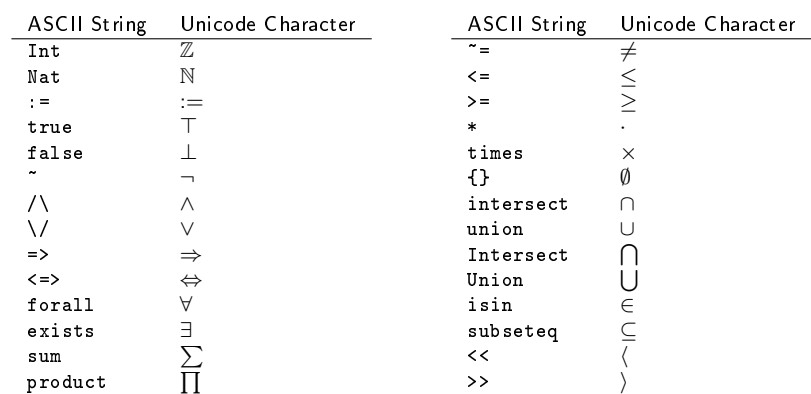

Type the ASCII string and press  $\langle$ Ctrl $\rangle$ -# to get the Unicode character.

### **Using RISCAL**

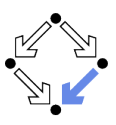

See also the (printed/online) "Tutorial and Reference Manual".

- Press button  $\bigcirc$  (or  $\langle$ Ctrl>-s) to save specification.
	- Automatically processes (parses and type-checks) specification.
	- Press button # to re-process specification.
- Choose values for undefined constants in specification.
	- Natural number for yal const:  $N$
	- Default Value: used if no other value is specified.
	- Other Values: specific values for individual constants.
- Select Operation from menu and then press button
	- $\blacksquare$  Executes operation for chosen constant values and all possible inputs.
	- Option Silent: result of operation is not printed.
	- Option Nondeterminism: all execution paths are taken.
	- Option Multi-threaded: multiple threads execute different inputs.
	- **Press buttton**  $\bullet$  to abort execution.

During evaluation all annotations (pre/postconditions, etc.) are checked. Wolfgang Schreiner http://www.risc.iku.at 18/67

### **Example: Quotient and Remainder**

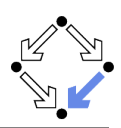

Given natural numbers  $n$  and  $m$ , we want to compute the quotient  $q$  and remainder  $r$  of  $n$  divided by  $m$ .

// the type of natural numbers less than equal N  $val N: N:$ type  $Num = N$ 

// the precondition of the computation pred pre(n:Num, m:Num)  $\Leftrightarrow$  m  $\neq$  0;

// the postcondition, first formulation pred post1(n:Num, m:Num, q:Num, r:Num)  $\Leftrightarrow$  $n = m \cdot q + r \wedge$  $\forall q$ O: Num, rO: Num.  $n = m \cdot q0 + r0 \Rightarrow r < r0;$ 

// the postcondition, second formulation pred post2(n:Num, m:Num, q:Num, r:Num)  $\Leftrightarrow$  $n = m \cdot q + r \wedge r \le m;$ 

#### We will investigate this specification.

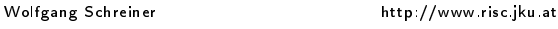

### **Example: Quotient and Remainder**

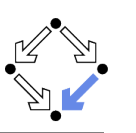

// for all inputs that satisfy the precondition // both formulations are equivalent: //  $\forall n: Num, m: Num, q: Num, r: Num.$ // pre(n, m)  $\Rightarrow$  (post1(n, m, q, r)  $\Leftrightarrow$  post2(n, m, q, r)); theorem postEquiv(n:Num, m:Num, q:Num, r:Num) requires  $pre(n, m)$ ;  $\Leftrightarrow$  post1(n, m, q, r)  $\Leftrightarrow$  post2(n, m, q, r);

// we will thus use the simpler formulation from now on pred post(n:Num, m:Num, q:Num, r:Num)  $\Leftrightarrow$  post2(n, m, q, r);

#### Check equivalence for all values that satisfy the precondition.

Wolfgang Schreiner

http://www.risc.jku.at

 $21/67$ 

### **Example: Quotient and Remainder**

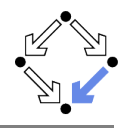

Drop precondition from theorem.

theorem postEquiv(n:Num. m:Num. q:Num. r:Num)  $\Leftrightarrow$ // requires  $pre(n, m)$ ; post1(n, m, q, r)  $\Leftrightarrow$  post2(n, m, q, r);

Executing postEquiv( $\mathbb{Z}, \mathbb{Z}, \mathbb{Z}, \mathbb{Z}$ ) with all 1296 inputs. Run 0 of deterministic function postEquiv( $0,0,0,0$ ): ERROR in execution of postEquiv $(0,0,0,0)$ : evaluation of postEquiv at line 25 in file divide.txt: theorem is not true ERROR encountered in execution.

For  $n = 0$ ,  $m = 0$ ,  $q = 0$ ,  $r = 0$ , the modified theorem is not true.

### **Example: Quotient and Remainder**

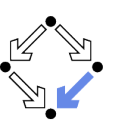

Choose e.g. value 5 for  $N$ .

Switch option Silent off:

Executing postEquiv( $\mathbb{Z}, \mathbb{Z}, \mathbb{Z}, \mathbb{Z}$ ) with all 1296 inputs. Ignoring inadmissible inputs... Run 6 of deterministic function postEquiv $(0,1,0,0)$ : Result (0 ms): true Run 7 of deterministic function postEquiv $(1,1,0,0)$ : Result (0 ms): true Run 1295 of deterministic function postEquiv(5,5,5,5): Result (0 ms): true Execution completed for ALL inputs (6314 ms, 1080 checked, 216 inadmissible). Switch option Silent on: Executing postEquiv( $\mathbb{Z}, \mathbb{Z}, \mathbb{Z}, \mathbb{Z}$ ) with all 1296 inputs.

Execution completed for ALL inputs (244 ms, 1080 checked, 216 inadmissible).

If theorem is false for some input, an error message is displayed.

```
Wolfgang Schreiner
```
http://www.risc.iku.at

 $22/67$ 

### Visualizing the Formula Evaluation

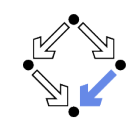

Level 1:  $post1(n, m, q, r)$  =  $\Box$ 

# Select  $N = 1$  and visualization option "Tree".

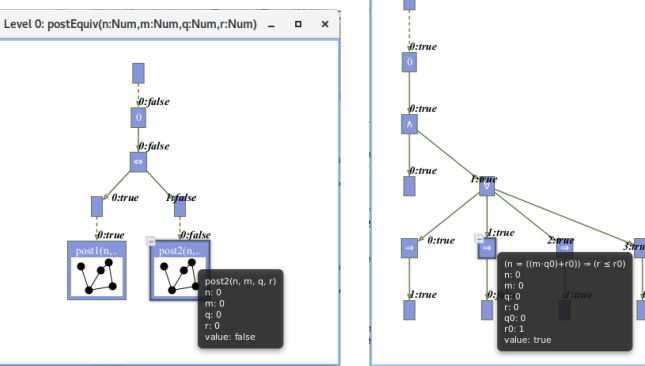

Investigate the (pruned) evaluation tree to determine how the truth value of a formula was derived (double click to zoom into/out of predicates).

### **Example: Quotient and Remainder**

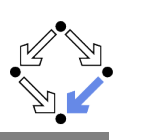

Switch option "Nondeterminism" on

// 1. investigate whether the specified input/output combinations are as desired fun quotremFun(n:Num, m:Num): Tuple[Num,Num] requires  $pre(n, m)$ ; = choose q:Num, r:Num with post(n, m, q, r);

Executing quotremFun $(\mathbb{Z}, \mathbb{Z})$  with all 36 inputs. Ignoring inadmissible inputs... Branch 0:6 of nondeterministic function quotremFun $(0,1)$ : Result  $(0 \text{ ms})$ :  $[0.0]$ Branch 1:6 of nondeterministic function quotremFun $(0,1)$ : No more results (8 ms).

Branch 0:35 of nondeterministic function quotremFun(5,5): Result  $(0 \text{ ms})$ :  $[1, 0]$ Branch 1:35 of nondeterministic function quotremFun $(5,5)$ : No more results (14 ms). Execution completed for ALL inputs (413 ms. 30 checked, 6 inadmissible).

#### First validation by inspecting the values determined by output condition (nondeterminism may produce for some inputs multiple outputs).  $25/67$

Wolfgang Schreiner

http://www.risc.iku.at

### **Example: Quotient and Remainder**

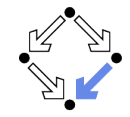

// 3. check whether for all inputs that satisfy the precondition // there are some outputs that satisfy the postcondition theorem someOutput(n:Num, m:Num) requires  $pre(n, m)$ ;  $\Leftrightarrow \exists q: Num, r: Num. post(n, m, q, r);$ 

// 4. check that not every output satisfies the postcondition theorem notEvervOutput(n:Num. m:Num) requires  $pre(n, m)$ ;  $\Leftrightarrow$   $\exists$ q:Num, r:Num.  $\neg$ post(n, m, q, r);

Executing some0utput( $\mathbb{Z}, \mathbb{Z}$ ) with all 36 inputs. Execution completed for ALL inputs (5 ms, 30 checked, 6 inadmissible). Executing notEveryOutput( $\mathbb{Z}, \mathbb{Z}$ ) with all 36 inputs. Execution completed for ALL inputs (5 ms, 30 checked, 6 inadmissible).

A very rough validation of the output condition.

### **Example: Quotient and Remainder**

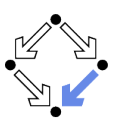

// 2. check that some but not all inputs are allowed theorem someInput()  $\Leftrightarrow$   $\exists n:\mathbb{N}$ um, m:Num. pre(n, m); theorem notEveryInput()  $\Leftrightarrow$   $\exists$ n:Num, m:Num.  $\neg$ pre(n, m);

Executing someInput(). Execution completed (0 ms). Executing notEveryInput(). Execution completed (0 ms).

A very rough validation of the input condition.

Wolfgang Schreiner

http://www.risc.iku.at

26/67

### **Example: Quotient and Remainder**

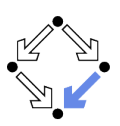

// 5. check that the output is uniquely defined // (optional, need not generally be the case) theorem uniqueOutput(n:Num, m:Num) requires  $pre(n, m)$ ;  $\Leftrightarrow$  $\forall$ q:Num, r:Num. post(n, m, q, r)  $\Rightarrow$  $\forall q$ 0: Num, r0: Num, post(n, m, q0, r0)  $\Rightarrow$  $q = q0 \wedge r = r0$ :

Executing unique0utput( $\mathbb{Z}, \mathbb{Z}$ ) with all 36 inputs. Execution completed for ALL inputs (18 ms, 30 checked, 6 inadmissible).

The output condition indeed determines the outputs uniquely.

### **Example: Quotient and Remainder**

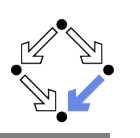

```
// 6. check whether the algorithm satisfies the specification
proc quotRemProc(n:Num, m:Num): Tuple[Num,Num]
  requires pre(n, m);
  ensures let q=result.1, r=result.2 in post(n, m, q, r);
-6
  var a: Num = 0:varr: Num = n:
  while r > m do
  \mathbf{f}r := r-m:
    q := q+1;\ddot{\phantom{1}}return \langle q,r \rangle;
\rightarrow
```
Check whether the algorithm satisfies the specification.

Wolfgang Schreiner

http://www.risc.iku.at

29/67

 $31/67$ 

### **Example: Quotient and Remainder**

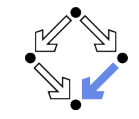

```
proc quotRemProc(n:Num, m:Num): Tuple[Num,Num]
  requires pre(n, m);
  ensures post(n, m, result.1, result.2);\mathcal{F}var q: Num = 0;
  var r: Num = n;
  while r > m do // error!
  \mathcal{L}r := r-m;
    q := q + 1:
 \mathbf{L}return \langle q,r \rangle;
\mathbf{B}Executing quotRemProc(\mathbb{Z}, \mathbb{Z}) with all 36 inputs.
ERROR in execution of quotRemProc(1,1): evaluation of
  ensures let q = result.1, r = result.2 in post(n, m, q, r);
```

```
at line 65 in file divide.txt:
 postcondition is violated by result [0,1]
ERROR encountered in execution.
```
#### A falsification of an incorrect algorithm.

Wolfgang Schreiner

http://www.risc.jku.at

### **Example: Quotient and Remainder**

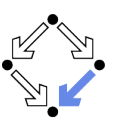

Executing quotRemProc $(\mathbb{Z},\mathbb{Z})$  with all 36 inputs. Ignoring inadmissible inputs... Run 6 of deterministic function quotRemProc $(0,1)$ : Result  $(0 \text{ ms})$ :  $[0, 0]$ Run 7 of deterministic function quotRemProc $(1,1)$ : Result  $(0 \text{ ms})$ :  $[1, 0]$ 

Run 31 of deterministic function quotRemProc $(1,5)$ : Result  $(1 \text{ ms})$ :  $[0,1]$ Run 32 of deterministic function quotRemProc $(2,5)$ : Result  $(0 \text{ ms})$ :  $[0.2]$ Run 33 of deterministic function quotRemProc $(3,5)$ : Result  $(0 \text{ ms}): [0, 3]$ Run 34 of deterministic function quotRemProc $(4,5)$ : Result (0 ms): [0.4] Run 35 of deterministic function quotRemProc(5.5): Result  $(1 \text{ ms})$ :  $[1, 0]$ Execution completed for ALL inputs (161 ms, 30 checked, 6 inadmissible).

#### A verification of the algorithm by checking all possible executions.

```
Wolfgang Schreiner
```
 $\mathcal{L}$ 

 $\sim 100$ 

http://www.risc.jku.at

 $30/67$ 

### **Example: Sorting an Array**

```
val N: Nat; val M: Nat;
type nat = Nat[M]; type array = Array[M,nat]; type index = Nat[N-1];
proc sort(a:array): array
  ensures \foralli:nat. i < N-1 \Rightarrow result[i] \le result[i+1];
  ensures \exists p:Array[N,index].
             (\forall i: index, j: index. i \neq j \Rightarrow p[i] \neq p[i]) \wedge(\forall i:index. a[i] = result[p[i]]);var b:array = a:for var i: Nat[N]:=1; i<N; i:=i+1 do {
    var x:nat := b[i];
    var i: Int[-1, N] := i-1;while j > 0 \wedge b[i] > x do {
     b[j+1] := b[j];
```

```
ጉ
    b[i+1] := x;\mathbf{F}return b:
ጉ
```
 $i := i-1$ :

Wolfgang Schreiner

### **Example: Sorting an Array**

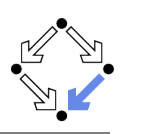

Using N=5. Using M=5. Type checking and translation completed. Executing sort (Array  $[\mathbb{Z}]$ ) with all 7776 inputs. 1223 inputs (1223 checked, 0 inadmissible, 0 ignored)... 2026 inputs (2026 checked, 0 inadmissible, 0 ignored)...  $\sim 100$ 5114 inputs (5114 checked, 0 inadmissible, 0 ignored)... 5467 inputs (5467 checked, 0 inadmissible, 0 ignored)... 5792 inputs (5792 checked, 0 inadmissible, 0 ignored)... 6118 inputs (6118 checked, 0 inadmissible, 0 ignored)... 6500 inputs (6500 checked, 0 inadmissible, 0 ignored)... 6788 inputs (6788 checked, 0 inadmissible, 0 ignored)... 7070 inputs (7070 checked, 0 inadmissible, 0 ignored)... 7354 inputs (7354 checked, 0 inadmissible, 0 ignored)... 7634 inputs (7634 checked, 0 inadmissible, 0 ignored)... Execution completed for ALL inputs (32606 ms, 7776 checked, 0 inadmissible). Not all nondeterministic branches may have been considered.

#### Also this algorithm can be automatically checked.

Wolfgang Schreiner

http://www.risc.iku.at

 $33/67$ 

 $35/67$ 

### **Example: Sorting an Array**

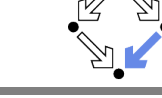

Right-click to print definition of a formula, double-click to check it.

For every input, is postcondition true for only one output?

```
theorem _sort_0_PostUnique(a:array) \Leftrightarrow\forallresult: array with
     (\forall i:index. ((i < (N-1)) \Rightarrow (result[i] \le result[i+1])) ) \wedge(\exists p:Array[N,index], ((\forall i:index, i:index, ((i \neq i) \Rightarrow (p[i] \neq p[i])))) \wedge
```

```
(\forall i : index. (a[i] = result[p[i]]))).
(\forall<sub>result: array with let result</sub> = _result in #
  ((\forall i:index. ((i < (N-1)) \Rightarrow (result[i] < result[i+1])) ) \wedge(\exists p:Array[N,index] . ((\forall i:index, j:index. ((i \neq j) \Rightarrow (p[i] \neq p[i])) ) \wedge(\forall i: index. (a[i] = result[p[i]])))).
    (result = result):
```
Using  $N=3$ . Using M=3. Type checking and translation completed. Executing \_sort\_0\_PostUnique( $Array[Z]$ ) with all 64 inputs. Execution completed for ALL inputs (529 ms, 64 checked, 0 inadmissible).

### The output is indeed uniquely defined by the output condition.

Wolfgang Schreiner

**Example: Sorting an Array** 

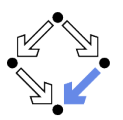

#### Select operation sort and press the button Show/Hide Tasks". RISC Algorithm Language (RISCAL) File Edit Help urses/ws2018/formal/slides/01-logic/sort File: /usr2/schreine/ 日島市 sort(Array(7)) **Execute operation** 2// Sorting arrays by the Insertion Sort Algorith Translation: Mondeterminism Default Value: 0  $\overline{\phantom{a}}$  Validate specification al Cilent Innute: Dec Miller No precondition  $S$  val  $N: N_2$ <br> $S$  val  $N: N_2$ Trace Tree Width: 800 Height: 600 **OF** Execute specification ,<br>8 type elem = N[M];<br>9 type array = Array[N,elem];<br>10 type index = N[N-1]; Multi-Threaded Threads: 4 (a) is nostcondition always not trive sort(Array(Z))  $\rightarrow$ **SE Is postcondition sometimes not** l|<br>|} ensures Viindex, i < N-1 → result[i] ≤ result[i+1];<br>|} ensures Viindex, i < N-1 → result[i] ≤ result[i+1];<br>|}<br>|} (Viindex, jindex, i ≠ j – p[i] ≠ p[j]) ∧<br>|Yiindex, iil] = result[p[i]]);<br>|? **OF** Is result uniquely deter .<br>input, is postcondition true for only one<br>ort 0 PostUnique(a:array) = Vresult:array Verify specification precondition sort @ Postunique(a:array) = vresult:array(wint viii)<br>(result[1] = (p[1] = p[1]))) A (3p:Array(N,index]. (it<br>(i(i) = result[1] = p[1]))) A (3p:Array(N,index]. (it<br>(:array with let result = \_result in ((Viiindex, (ii -<br>[] = @ Is index value legal? var b:array = a;<br>for var i:N(N)=1; i<N; i=i+1 do Verify correctness of result als result correct? var x:elem = b[i];<br>var j: $\mathbb{Z}[\cdot 1, N] = i-1;$ <br>while j ≥ 0 ^ b[j] > x do<br>decreases j+1; Chils result correct? result));<br>sort\_0\_PostUnique(Array[Z]) with all 64 inputs<br>omnleted for All inputs (305 ms. 64 checked, 0 Verify iteration and recursion als loop measure non-negativ  $b[j+1] = b[j];$ Cals loop measure decreased? exis loop measure non-negative  $\frac{3}{6}$ [i+1] = x; @ Is loop measure decreased? turn bi Verify implementation preconditi als index value legal? proc main(): Unit <sup>Ch</sup>. Is index value legal? choose a: array;<br>print a. sort(a) als index value legal? @ Is index value legal? **Cals assigned value legal** <br />
Is index value legal

Automatically generated formulas to validate procedure specifications. Wolfgang Schreiner http://www.risc.iku.at  $34/67$ 

### **Model Checking versus Proving**

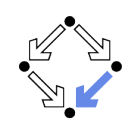

Two fundamental techniques for the verification of computer programs.

#### Checking Program Executions

- Enumeration of all possible executions and evaluation of formulas (e.g. postconditions) on the resulting states.
- Fully automatic, no human interaction is required.
- Only possible if there are only finitely many executions (and finitely many values for the quantified variables in the formulas).
- State space explosion: "finitely many" means "not too many".

#### Proving Verification Conditions

- Logic formulas that are valid if and only if program is correct with respect to its specification.
- $\blacksquare$  Also possible if there are infinitely many excutions and infinitely many values for the quantified variables.
- Many conditions can be automatically proved (automated reasoners); in general interaction with human is required (proof assistants).

#### General verification requires the proving of logic formulas.

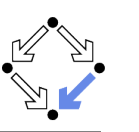

Proofs

### 1. The Language of Logic

2. The RISC Algorithm Language

#### 3. The Art of Proving

4. The RISC ProofNavigator

Wolfgang Schreiner

http://www.risc.jku.at

 $37/67$ 

### **Proof Rules**

A proof rules describes how a proof situation can be reduced to zero, one, or more "subsituations".

 $\frac{\ldots \vdash \ldots \quad \ldots \vdash \ldots}{K_1, \ldots, K_n \vdash G}$ 

- Rule may or may not close the (sub)proof:
	- $\blacksquare$  Zero subsituations: G has been proved, (sub)proof is closed.
	- $\blacksquare$  One or more subsituations: G is proved, if all subgoals are proved.
- Top-down rules: focus on G.
	- G is decomposed into simpler goals  $G_1, G_2, \ldots$
- **Bottom-up rules:** focus on  $K_1, \ldots, K_n$ .
	- **K**nowledge is extended to  $K_1, \ldots, K_n, K_{n+1}$ .

In each proof situation, we aim at showing that the goal is "apparently" true with respect to the given knowledge.

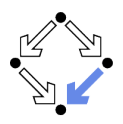

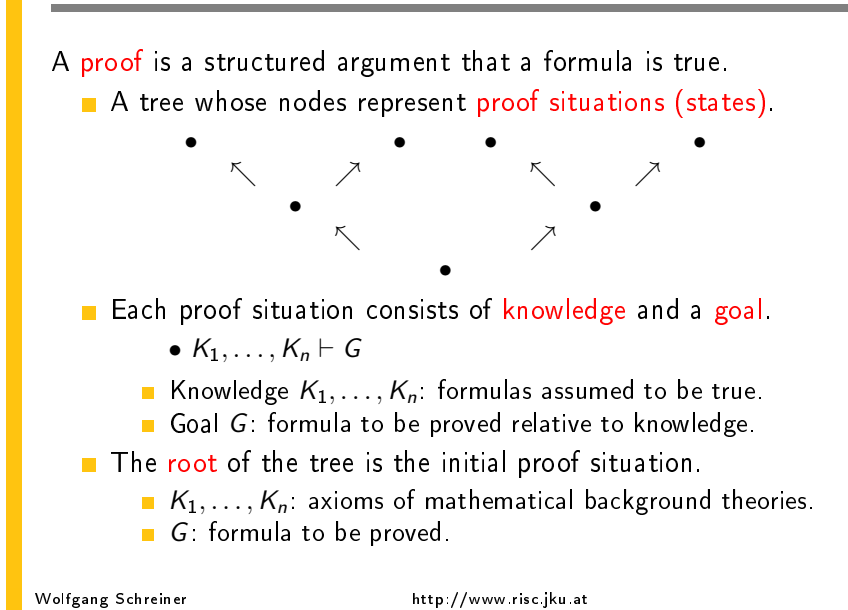

### Conjunction  $F_1 \wedge F_2$

$$
\frac{K \vdash G_1 \quad K \vdash G_2}{K \vdash G_1 \land G_2} \qquad \qquad \ldots, K_1 \land K_2, K_1, K_2 \vdash G
$$

Goal  $G_1 \wedge G_2$ .

- **Create two subsituations with goals**  $G_1$  **and**  $G_2$ **.** We have to show  $G_1 \wedge G_2$ .
	- **No** We show  $G_1$ : ... (proof continues with goal  $G_1$ )
	- **No** We show  $G_2$ : (proof continues with goal  $G_2$ )

#### **K**nowledge  $K_1 \wedge K_2$ .

**E** Create one subsituation with  $K_1$  and  $K_2$  in knowledge.

We know  $K_1 \wedge K_2$ . We thus also know  $K_1$  and  $K_2$ . (proof continues with current goal and additional knowledge  $K_1$  and  $K_2$ )

Wolfgang Schreiner

### Disjunction  $F_1 \vee F_2$

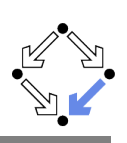

$$
\frac{K, \neg G_1 \vdash G_2}{K \vdash G_1 \vee G_2} \qquad \qquad \frac{\ldots, K_1 \vdash G \qquad \ldots, K_2 \vdash G}{\ldots, K_1 \vee K_2 \vdash G}
$$

#### Goal  $G_1 \vee G_2$ .

- **E** Create one subsituation where  $G_2$  is proved under the assumption that  $G_1$  does not hold (or vice versa):
	- We have to show  $G_1 \vee G_2$ . We assume  $\neg G_1$  and show  $G_2$ . (proof continues with goal  $G_2$  and additional knowledge  $\neg G_1$

#### **K**nowledge  $K_1 \vee K_2$ .

- **E** Create two subsituations, one with  $K_1$  and one with  $K_2$  in knowledge. We know  $K_1 \vee K_2$ . We thus proceed by case distinction:
	- Gase  $K_1$ : (proof continues with current goal and additional knowledge  $K_1$ ).
	- Gase  $K_2$ : (proof continues with current goal and additional knowledge  $K_2$ ).

Wolfgang Schreiner

http://www.risc.jku.at

 $41/67$ 

### Equivalence  $F_1 \Leftrightarrow F_2$

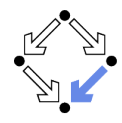

$$
\frac{K \vdash G_1 \Rightarrow G_2 \qquad K \vdash G_2 \Rightarrow G_1}{K \vdash G_1 \Leftrightarrow G_2} \qquad \qquad \frac{\ldots \vdash (\neg)K_1 \qquad \ldots, (\neg)K_2 \vdash G}{\ldots, K_1 \Leftrightarrow K_2 \vdash G}
$$

#### Goal  $G_1 \Leftrightarrow G_2$

- Create two subsituations with implications in both directions as goals: We have to show  $G_1 \Leftrightarrow G_2$ .
	- $\blacksquare$  We show  $G_1 \Rightarrow G_2$ : ... (proof continues with goal  $G_1 \Rightarrow G_2$ )
	- $\blacksquare$  We show  $G_2 \Rightarrow G_1$ : ... (proof continues with goal  $G_2 \Rightarrow G_1$ )

#### **K**nowledge  $K_1 \Leftrightarrow K_2$

- **n** Create two subsituations, one with goal  $(\neg)K_1$  and one with knowledge  $(\neg)K_2$ 
	- We know  $K_1 \Leftrightarrow K_2$ .
	- **No** We show  $(\neg)K_1$ : (proof continues with goal  $(\neg)K_1$ )
	- **No** We know  $(\neg)K_2$ : (proof continues with current goal and additional knowledge  $(\neg)K_2$ )

$$
\textsf{ication}\ \mathit{F}_1 \Rightarrow \mathit{F}_2
$$

$$
\frac{K, G_1 \vdash G_2}{K \vdash G_1 \Rightarrow G_2} \qquad \dots \vdash K_1 \quad \dots, K_2 \vdash G
$$
  
 
$$
\dots K_1 \Rightarrow K_2 \vdash G
$$

#### Goal  $G_1 \Rightarrow G_2$

**Impl** 

**E** Create one subsituation where  $G_2$  is proved under the assumption that  $G_1$  holds:

We have to show  $G_1 \Rightarrow G_2$ . We assume  $G_1$  and show  $G_2$ . (proof continues with goal  $G_2$  and additional knowledge  $G_1$ )

#### **K** Knowledge  $K_1 \Rightarrow K_2$

- **E** Create two subsituations, one with goal  $K_1$  and one with knowledge  $K_2$ 
	- We know  $K_1 \Rightarrow K_2$ .
	- **No** We show  $K_1$ : (proof continues with goal  $K_1$ )
	- $\blacksquare$  We know  $K_2$ : (proof continues with current goal and additional knowledge  $K_2$ ).

Wolfgang Schreiner

#### http://www.risc.jku.at

 $42/67$ 

### Universal Quantification  $\forall x : F$

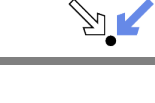

$$
\frac{K \vdash G[x_0/x]}{K \vdash \forall x : G} (x_0 \text{ new for } K, G) \qquad \qquad \overbrace{\ldots, \forall x : K, K[T/x] \vdash G}^{\ldots, \forall x : K, K[T/x] \vdash G}
$$

#### Goal  $\forall x : G$

**n** Introduce new (arbitrarily named) constant  $x_0$  and create one subsituation with goal  $G[x_0/x]$ .

> We have to show  $\forall x : G$ . Take arbitrary  $x_0$ . We show  $G[x_0/x]$ . (proof continues with goal  $G[x_0/x]$ )

#### **K**nowledge  $\forall x : K$

**n** Choose term T to create one subsituation with formula  $K[T/x]$ added to the knowledge.

> We know  $\forall x : K$  and thus also  $K[T/x]$ . (proof continues with current goal and additional knowledge  $K[T/x]$

> > http://www.risc.jku.at

### Existential Quantification  $\exists x : F$

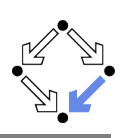

 $\frac{K \vdash \mathsf{G}[\mathsf{T}/x]}{K \vdash \exists x : \mathsf{G}}$ 

 $\dfrac{\ldots,K[x_0/x]\vdash G}{\exists x\cdot K\vdash G}(x_0 \text{ new for } K,G)$ 

#### Goal  $\exists x : G$

• Choose term T to create one subsituation with goal  $G[T/x]$ . We have to show  $\exists x : G$ . It suffices to show  $G[T/x]$ . (proof continues with goal  $G[T/x]$ )

**K**nowledge  $\exists x : K$ 

**n** Introduce new (arbitrarily named constant)  $x_0$  and create one subsituation with additional knowledge  $K[x_0/x]$ . We know  $\exists x : K$ . Let  $x_0$  be such that  $K[x_0/x]$ . (proof continues with current goal and additional knowledge  $K[x_0/x]$ 

Wolfgang Schreiner

http://www.risc.jku.at

 $45/67$ 

### **Example**

#### We show

(a)  $(\exists x : p(x)) \land (\forall x : p(x) \Rightarrow \exists y : q(x, y)) \Rightarrow (\exists x, y : q(x, y))$ 

We assume

$$
(1) (\exists x : p(x)) \wedge (\forall x : p(x) \Rightarrow \exists y : q(x, y))
$$

#### and show

(b)  $\exists x, y : q(x, y)$ 

#### From (1), we know

 $(2) \exists x : p(x)$  $(3) \forall x : p(x) \Rightarrow \exists y : q(x, y)$ 

From (2) we know for some  $x_0$ 

 $(4) p(x_0)$ 

### **Example**

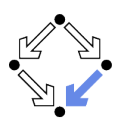

#### We show

(a)  $(\exists x : \forall y : P(x, y)) \Rightarrow (\forall y : \exists x : P(x, y))$ We assume  $(1) \exists x : \forall y : P(x, y)$ and show (b)  $\forall y : \exists x : P(x, y)$ Take arbitrary  $y_0$ . We show  $(c) \exists x : P(x, y_0)$ From (1) we know for some  $x_0$ (2)  $\forall y : P(x_0, y)$ From (2) we know  $(3) P(x_0, y_0)$ From (3), we know (c). QED. Wolfgang Schreiner http://www.risc.jku.at

### Example (Contd)

### $\sim 10^{-1}$ From (3), we know (5)  $p(x_0) \Rightarrow \exists y : q(x_0, y)$ From  $(4)$  and  $(5)$ , we know  $(6) \exists v : q(x_0, v)$ From (6), we know for some  $y_0$  $(7)$   $q(x_0, y_0)$ From (7), we know (b). QED.

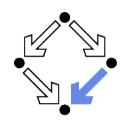

46/67

Wolfgang Schreiner

http://www.risc.jku.at

### **Indirect Proofs**

 $\sim 10$ 

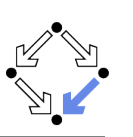

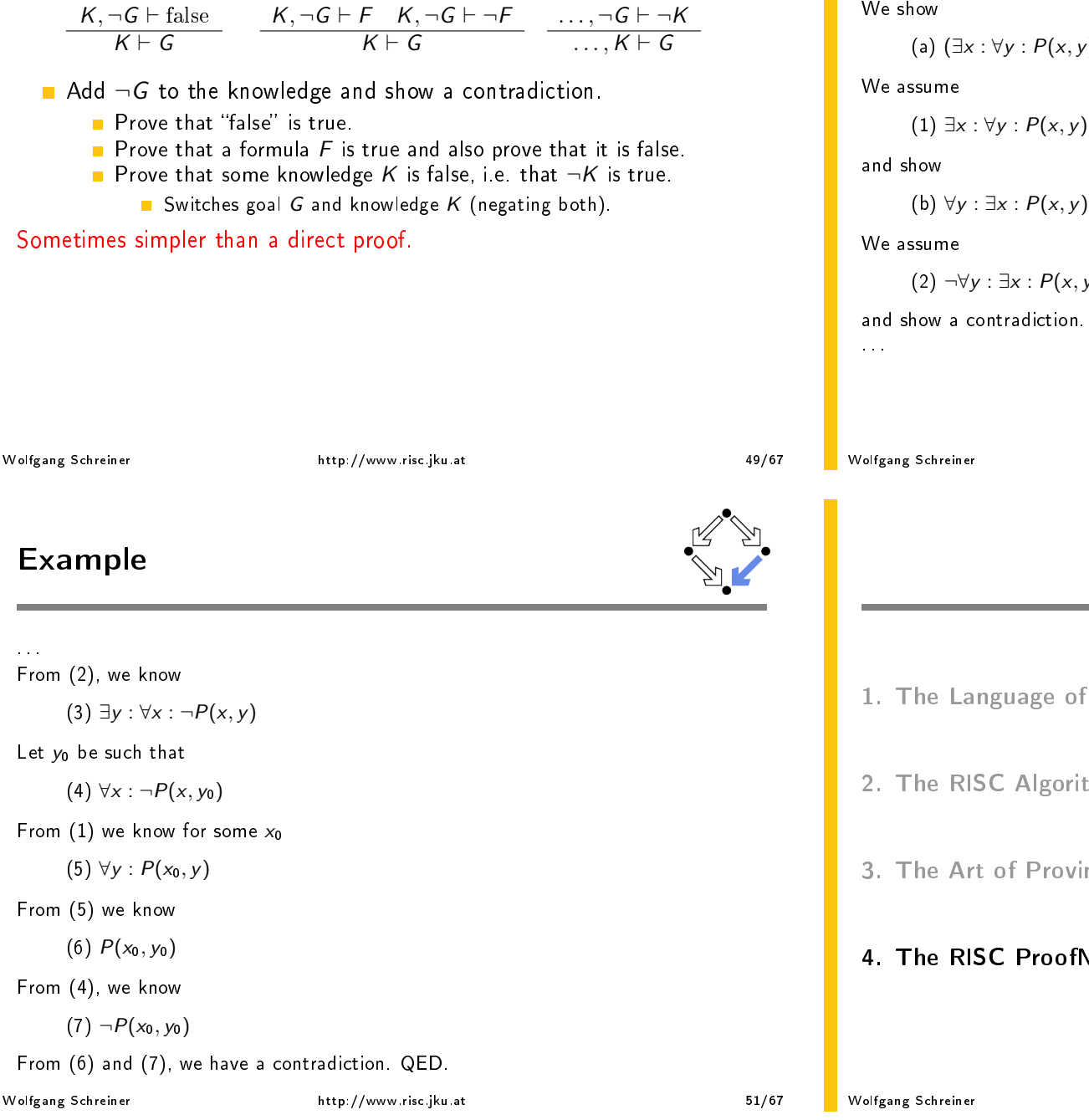

### **Example**

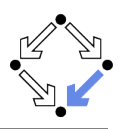

#### We show

(a) 
$$
(\exists x : \forall y : P(x, y)) \Rightarrow (\forall y : \exists x : P(x, y))
$$

(b) 
$$
\forall y : \exists x : P(x, y)
$$

```
(2) \neg \forall y : \exists x : P(x, y)
```
and show a contradiction.

```
http://www.risc.jku.at
```
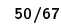

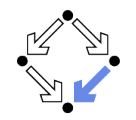

- 1. The Language of Logic
- 2. The RISC Algorithm Language
- 3. The Art of Proving
- 4. The RISC ProofNavigator

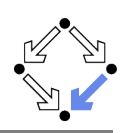

#### An interactive proving assistant for program verification.

- Research Institute for Symbolic Computation (RISC), 2005http://www.risc.jku.at/research/formal/software/ProofNavigator.
- Development based on prior experience with PVS (SRI, 1993-).
- Kernel and GUI implemented in Java.
- Uses external SMT (satisfiability modulo theories) solver.
	- CVCL (Cooperating Validity Checker Lite) 2.0, CVC3, CVC4 1.4.
- Runs under Linux (only); freely available as open source (GPL).
- A language for the definition of logical theories.
	- Based on a strongly typed higher-order logic (with subtypes).
	- Introduction of types, constants, functions, predicates.

#### Computer support for the construction of proofs.

- Commands for basic inference rules and combinations of such rules.
- Applied interactively within a sequent calculus framework.
- Top-down elaboration of proof trees.

#### Designed for simplicity of use; applied to non-trivial verifications.

```
Wolfgang Schreiner
```
http://www.risc.jku.at

### **Starting the Software**

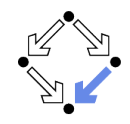

 $53/67$ 

#### Starting the software:

module load ProofNavigator (users at RISC) ProofNavigator &

#### Command line options:

Usage: ProofNavigator [OPTION]... [FILE]

- FILE: name of file to be read on startup.
- OPTION: one of the following options:
	- -n, --nogui: use command line interface.
	- -c, --context NAME: use subdir NAME to store context.
	- -- cvcl PATH: PATH refers to executable "cvcl".
	- -s, --silent: omit startup message.
	- $-h$ ,  $-help$ : print this message.

#### Repository stored in subdirectory of current working directory:

#### ProofNavigator/

- Option c dir or command newcontext "dir"
	- Switches to repository in directory dir.

### **Using the Software**

For survey, see "Program Verification with the RISC ProofNavigator". For details, see "The RISC ProofNavigator: Tutorial and Manual".

#### Develop a theory.

- Text file with declarations of types, constants, functions, predicates
- Axioms (propositions assumed true) and formulas (to be proved).

#### Load the theory.

- File is read, declarations are parsed and type-checked.
- Type-checking conditions are generated and proved.

#### Prove the formulas in the theory.

- Human-guided top-down elaboration of proof tree.
- Steps are recorded for later replay of proof.
- Proof status is recorded as "open" or "completed".

#### • Modify theory and repeat above steps.

- Software maintains dependencies of declarations and proofs.
- Proofs whose dependencies have changed are tagged as "untrusted".

```
Wolfgang Schreiner
```
http://www.risc.jku.at

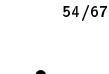

### The Graphical User Interface

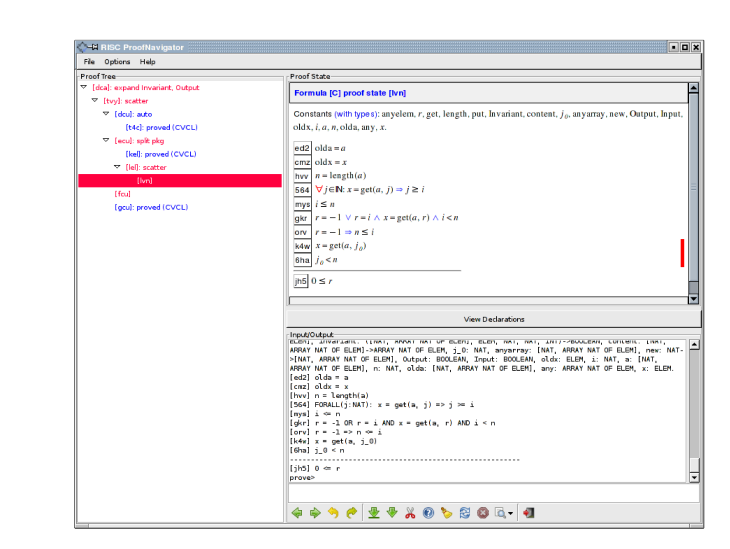

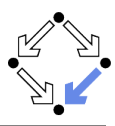

### A Theory

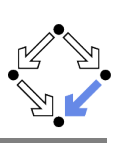

% switch repository to "sum" newcontext "sum";

% the recursive definition of the sum from 0 to n sum: NAT->NAT;  $S1: AXIOMsum(0)=0;$ S2: AXIOM FORALL(n:NAT):  $n>0$  => sum(n)=n+sum(n-1);

% proof that explicit form is equivalent to recursive definition S: FORMULA FORALL  $(n: NAT)$ : sum $(n) = (n+1) * n/2$ :

Declarations written with an external editor in a text file

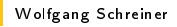

http://www.risc.jku.at

 $57/67$ 

### Proving a Formula

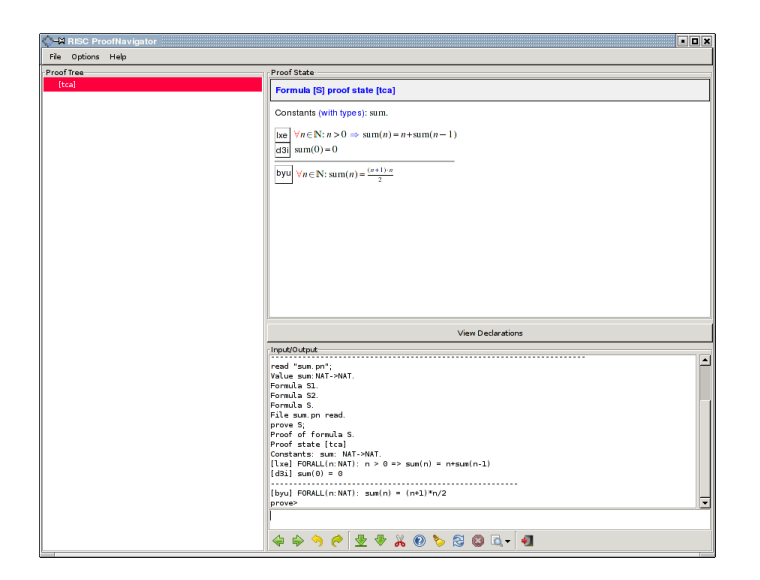

### Proving a Formula

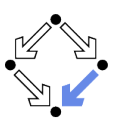

When the file is loaded, the declarations are pretty-printed:

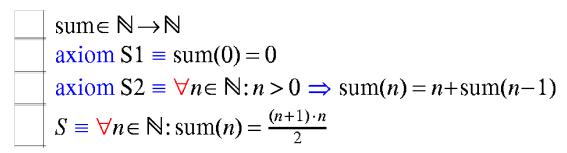

The proof of a formula is started by the prove command.

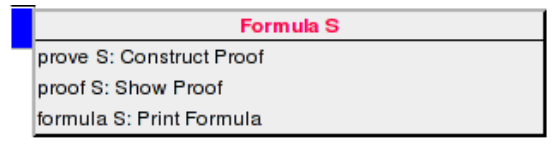

Wolfgang Schreiner

Wolfgang Schreiner

http://www.risc.jku.at

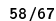

### Proving a Formula

- Constants:  $x_0 \in S_0, \ldots$ **Proof of formula F** is represented as a tree.  $[L_1]$  $A<sub>1</sub>$ Each tree node denotes a proof state  $(g \circ a)$  $\sim 100$ Logical sequent:  $[L_n]$  $A_n$  $A_1, A_2, \ldots \vdash B_1, B_2, \ldots$  $\overline{B_1}$ Interpretation:  $(A_1 \wedge A_2 \wedge ...) \Rightarrow (B_1 \vee B_2 \vee ...)$  $[L_{n+m}]$   $B_m$ Initially single node  $Axioms \vdash F$ The tree must be expanded to completion Every leaf must denote an obviously valid formula. Some  $A_i$  is false or some  $B_i$  is true.  $\blacksquare$  A proof step consists of the application of a proving rule to a goal.
	- $\blacksquare$  Either the goal is recognized as true.
	- Or the goal becomes the parent of a number of children (subgoals). The conjunction of the subgoals implies the parent goal.

### An Open Proof Tree

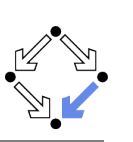

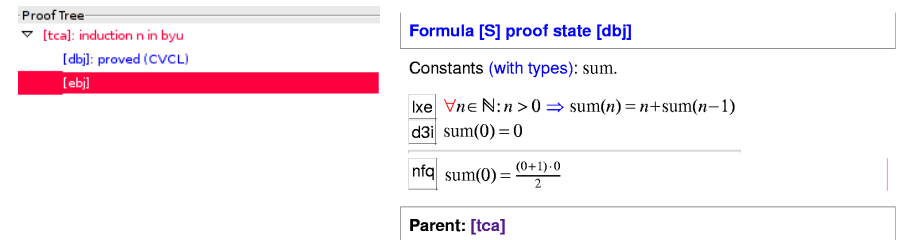

Closed goals are indicated in blue; goals that are open (or have open subgoals) are indicated in red. The red bar denotes the "current" goal.

Wolfgang Schreiner

http://www.risc.jku.at

 $61/67$ 

### **Navigation Commands**

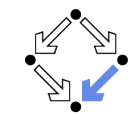

Various buttons support navigation in a proof tree.

- $\blacksquare$   $\blacktriangleright$  prev
	- Go to previous open state in proof tree.
- $\blacksquare$   $\blacksquare$  next
	- Go to next open state in proof tree.
- $\Box$  undo
	- Undo the proof command that was issued in the parent of the current state; this discards the whole proof tree rooted in the parent.
- $\blacksquare$   $\blacksquare$  redo
	- Redo the proof command that was previously issued in the current state but later undone; this restores the discarded proof tree.

Single click on a node in the proof tree displays the corresponding state; double click makes this state the current one.

### **A Completed Proof Tree**

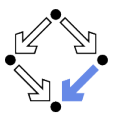

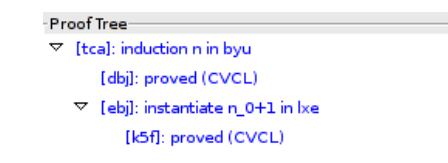

The visual representation of the complete proof structure; by clicking on a node, the corresponding proof state is displayed.

Wolfgang Schreiner

http://www.risc.jku.at

 $62/67$ 

### **Proving Commands**

The most important proving commands can be also triggered by buttons.

- $\blacksquare$   $\blacktriangleright$  (scatter)
	- Recursively applies decomposition rules to the current proof state and to all generated child states; attempts to close the generated states by the application of a validity checker.
- $\bullet$  (decompose)
	- Like scatter but generates a single child state only (no branching).
- $\blacksquare$   $\delta$  (split)
	- Splits current state into multiple children states by applying rule to current goal formula (or a selected formula).
- $\blacksquare$  (auto)

Wolfgang Schreiner

- Attempts to close current state by instantiation of quantified formulas.
- $\blacksquare$  (autostar)
	- Attempts to close current state and its siblings by instantiation.

Automatic decomposition of proofs and closing of proof states.

### **Proving Commands**

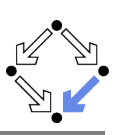

More commands can be selected from the menus.

- $\blacksquare$  assume
	- Introduce a new assumption in the current state; generates a sibling state where this assumption has to be proved.
- $\blacksquare$  case:
	- Split current state by a formula which is assumed as true in one child state and as false in the other
- $\blacksquare$  expand:
	- Expand the definitions of denoted constants, functions, or predicates.
- $\blacksquare$  lemma:
	- Introduce another (previously proved) formula as new knowledge.
- $\blacksquare$  instantiate:
	- Instantiate a universal assumption or an existential goal.
- induction:
	- Start an induction proof on a goal formula that is universally quantified over the natural numbers.

#### Here the creativity of the user is required!

Wolfgang Schreiner

http://www.risc.jku.at

65/67

**Proving Strategies** 

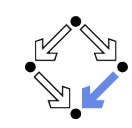

- Initially: semi-automatic proof decomposition.
	- expand expands constant, function, and predicate definitions.
	- scatter aggressively decomposes a proof into subproofs.
	- decompose simplifies a proof state without branching.
	- induction for proofs over the natural numbers.

#### Later: critical hints given by user.

- assume and case cut proof states by conditions
- instantiate provide specific formula instantiations.
- Finally: simple proof states are yielded that can be automatically closed by the validity checker.
	- auto and autostar may help to close formulas by the heuristic instantiation of quantified formulas.

Appropriate combination of semi-automatic proof decomposition, critical hints given by the user, and the application of a validity checker is crucial.

### **Auxiliary Commands**

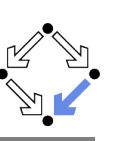

Some buttons have no command counterparts.

- $\blacksquare$   $\blacksquare$ : counterexample
	- Generate a "counterexample" for the current proof state, i.e. an interpretation of the constants that refutes the current goal.
- $\mathbf{X}$ 
	- Abort current prover activity (proof state simplification or counterexample generation).
- $\blacksquare$ 
	- Show menu that lists all commands and their (optional) arguments.
- $-63$

Simplify current state (if automatic simplification is switched off).

#### More facilities for proof control.

Wolfgang Schreiner

http://www.risc.jku.at